# ISLEVER

# E20-512

business continuity specialist exam for storage admins

**DEMO** 

https://www.islever.com/e20-512.html

https://www.islever.com/emc.html

For the most up-to-date exam questions and materials, we recommend visiting our website, where you can access the latest content and resources.

#### **QUESTION NO: 1**

What is a quick method of calculating the Fibre Channel Buffer Credits needed for a given distance?

- A. Multiply the circuit distance in kilometers by 1.6
- B. Divide the circuit distance in kilometers by 2
- C. Divide the circuit distance in miles by 2
- D. Multiply the circuit distance in kilometers by 2

Answer: B

## **QUESTION NO: 2**

A Solaris host is connected to two source Symmetrix units participating in an SRDF/A MSC (Multi-Session Consistency) session. Which process coordinates cycle switches for the two SRDF/A sessions?

- A. STORAPI Daemon
- B. ECA-RDF
- C. RDF Daemon
- D. GNS Daemon

**Answer: C** 

#### **QUESTION NO: 3**

What are the three [3] roles within Replication Manager that can be assigned to each user account?

- A. Storage Administrator, ERM / Administrator and RM End User
- B. Replication Administrator, Storage Administrator, Operator
- C. End User, Replication Administrator and Database Administrator
- D. ERM / Administrator, Database Administrator and Operator

Answer: D

#### **QUESTION NO: 4**

A user wants to perform daily backups to tape. For the best performance, with no production impact, which option would you recommend?

1

- A. UseSANCopy software to create a clone
- B. Setup an SRDF relationship locally
- C. CreateTimeFinder Snap virtual devices once per day
- D. CreateTimeFinder Mirror point in time copies

**Answer: D** 

## **QUESTION NO: 5**

Which Technologies are used to implement an SRDF/AR solution?

- A. TimeFinder/Mirror and SRDF
- B. SRDF and Time Finder/Snap
- C. Replication Manager and SRDF
- D. TimeFinder/Snap and Replication Manager

**Answer: A** 

#### **QUESTION NO: 6**

Which three [3] statements describe the functionality of ControlCenter agents?

- A. The Proxy agent has to be installed on a host prior to installing additional agents via a "push"
- B. Proxy agents provide access via IP to local resources (e.g. SYMAPI server) from another host
- C. All data from the agents, that is sent to the repository, is sent via the store
- D. Proxy agents facilitate remote installation and upgrade
- E. Master agents run on each host to manage application agents

Answer: B,C,E

# **QUESTION NO: 7 DRAG DROP**

Click the Task button.

Match each action to the associated SYMCLI root command required to perform that function.

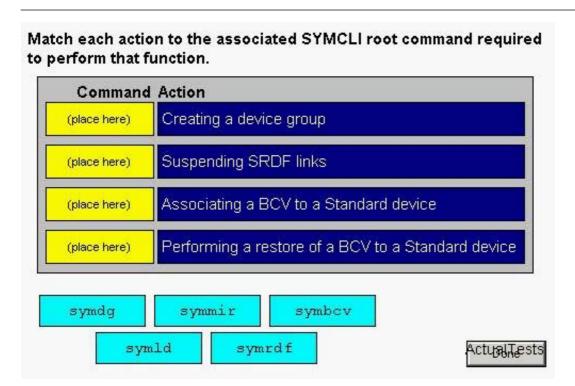

#### Answer:

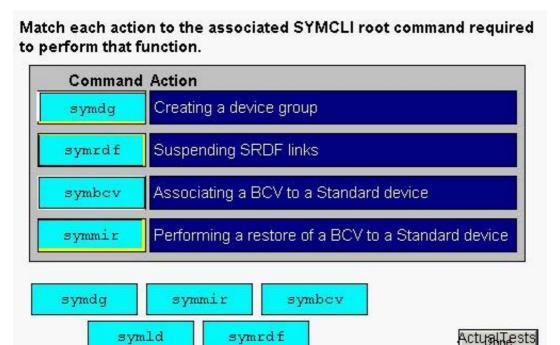

## **QUESTION NO: 8**

In a Single Hop SRDF/AR setup, the following options have been set:

Cycle Time = 300

Delay Time = 0

Overflow = Next

The symreplicate session was started at time 0. The actual cycle time was 450 seconds. How